## **2-Month Sanction: Non-Compliance Sanction Case Staffing and Review Criteria Reference Guide**

Created November 2014

The Non-compliance Sanction (NCS) Case Staffing process and automated supports track each specific incidence of non-participation. If you consider sanction based on non-participation, you must create an NCS Case Staffing and Review Criteria, otherwise referred to as the NCS eJAS tool. The tool is a living document which provides the reader with evidence of steps taken when determining non-participation.

This tool is created by the WFPS/SSS when initiating the sanction process, and is used as a guide to ensure the sanction policy is followed. The CSO Supervisor/Designee will review and complete sections of the NCS eJAS tool when approving or denying the sanction recommendation, including the recommendation for TANF termination.

Please note that this guide, like the tool itself, shows different questions depending on which pathway the case follows. All pathways are the same up until question 14. At that point, the tool may follow any of these four pathways:

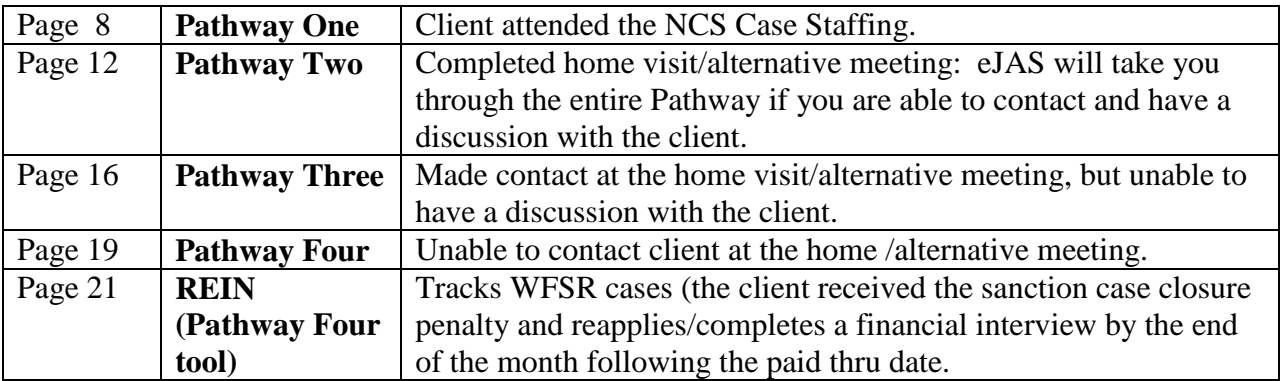

This document offers guidance for completing the tool.

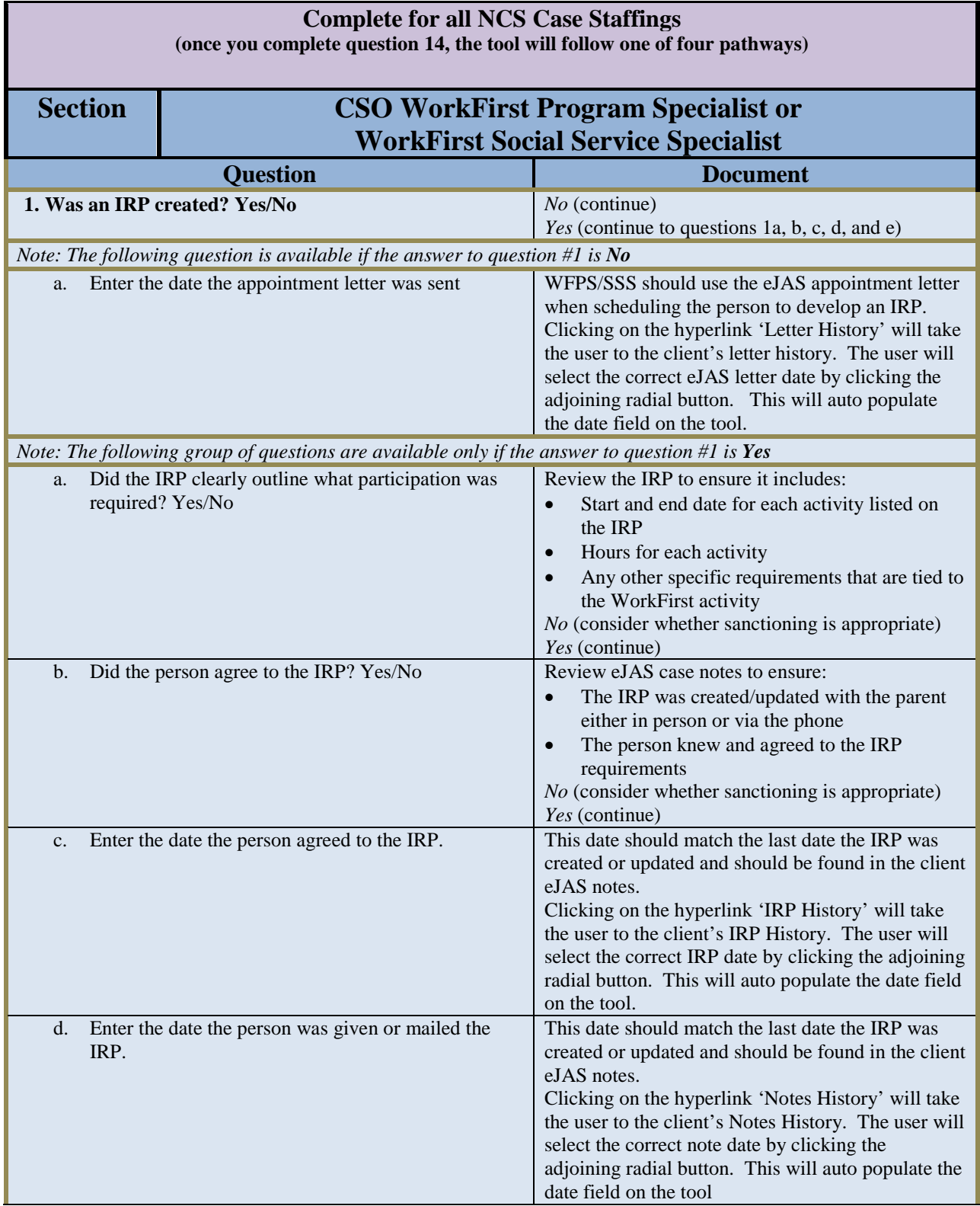

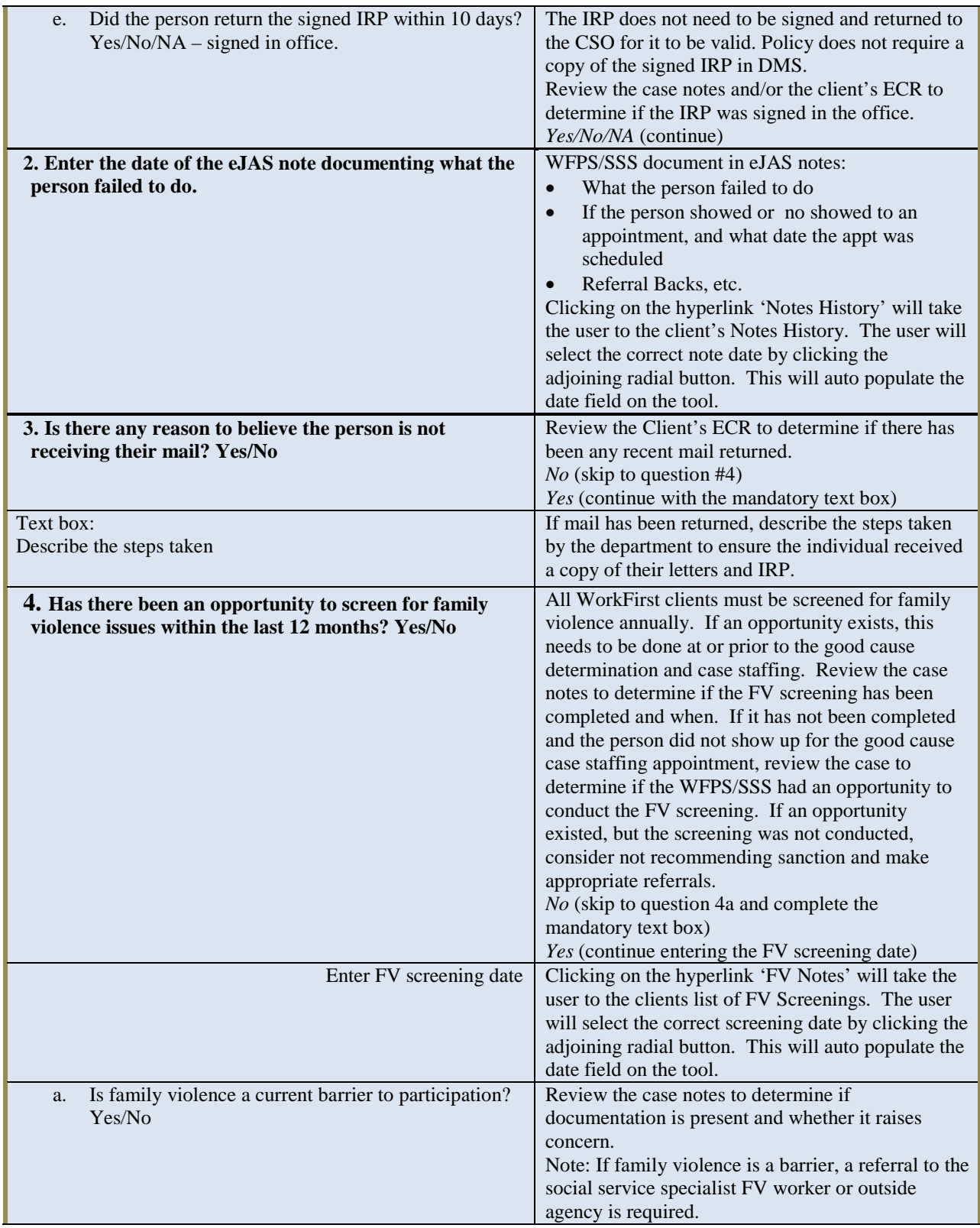

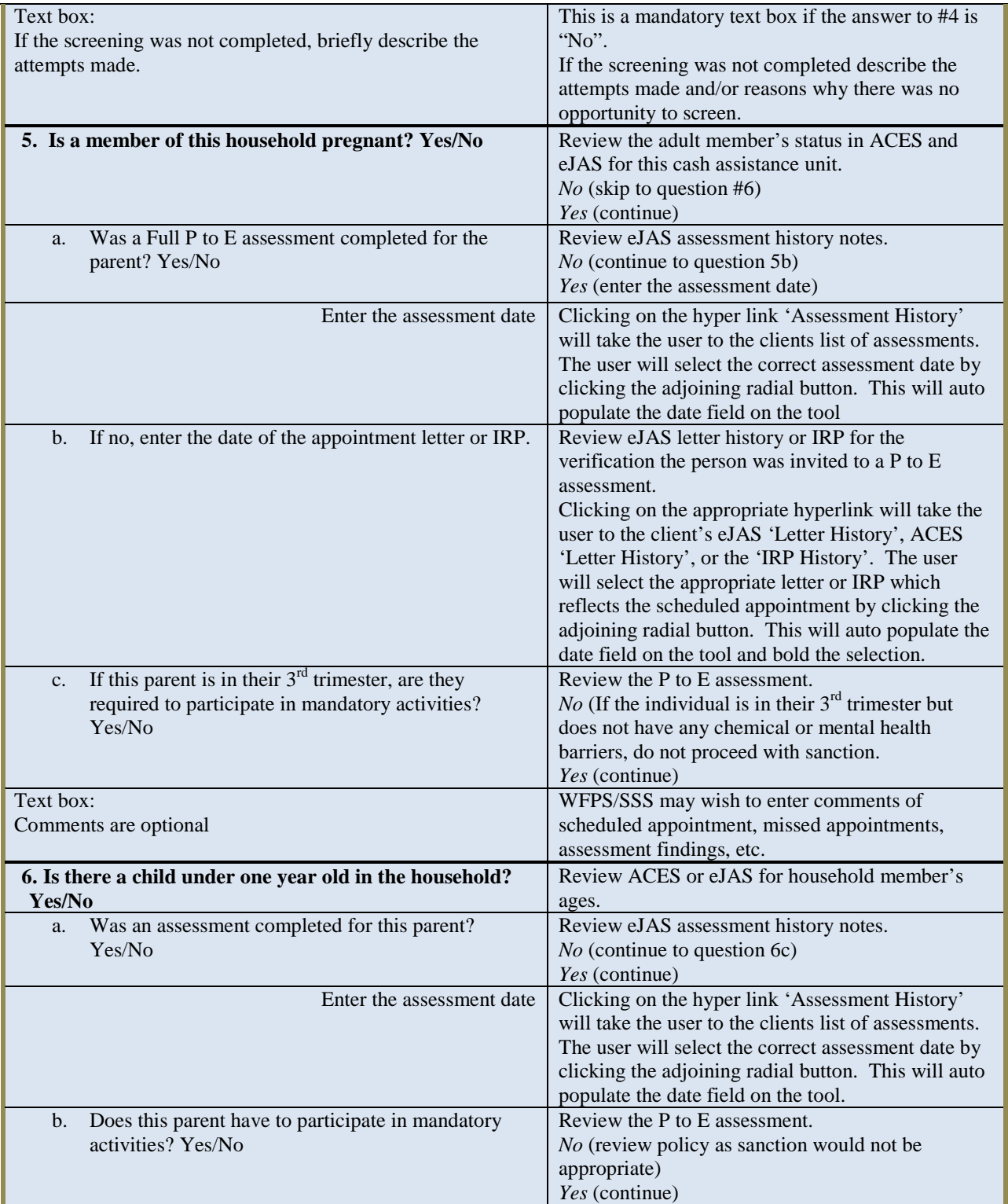

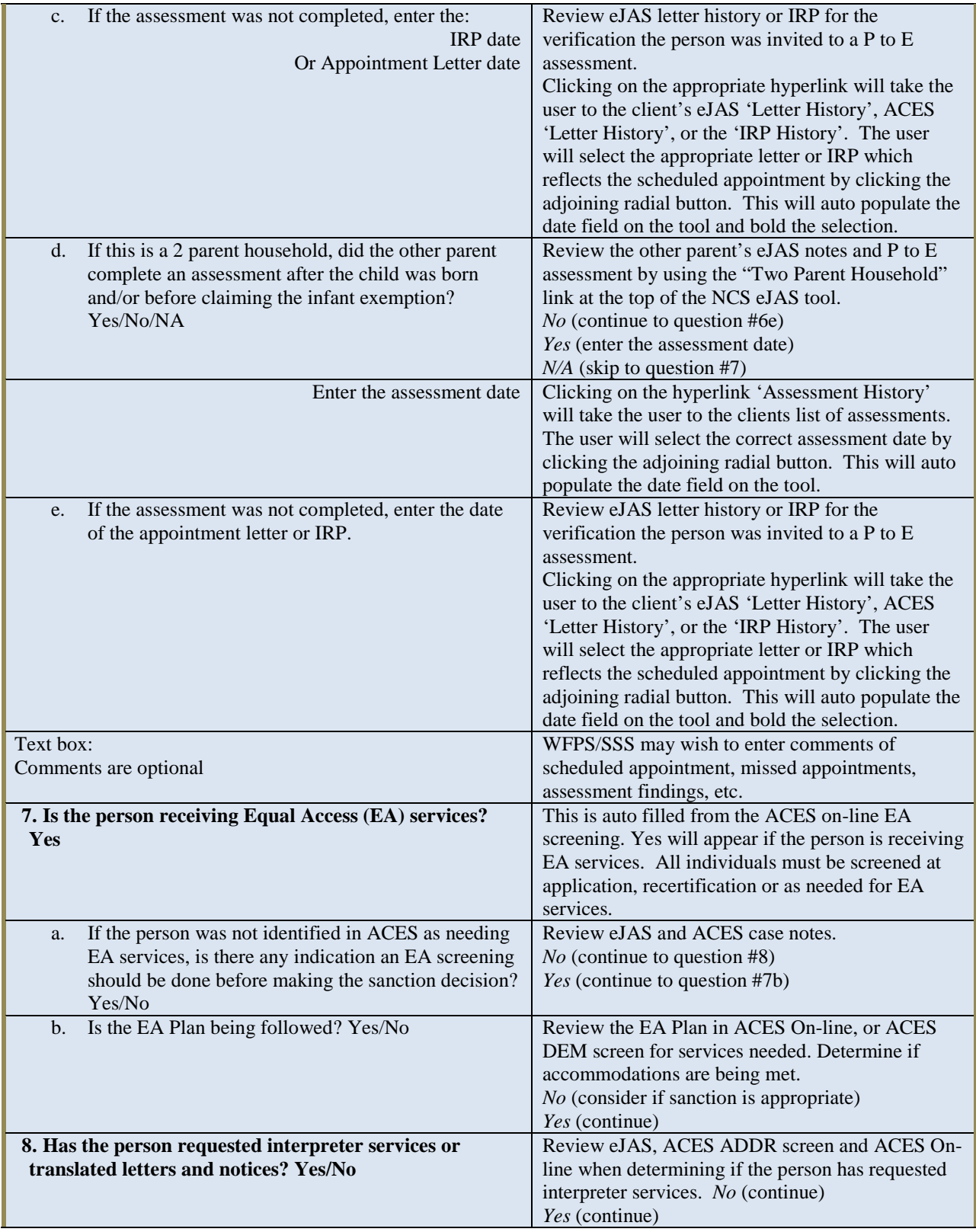

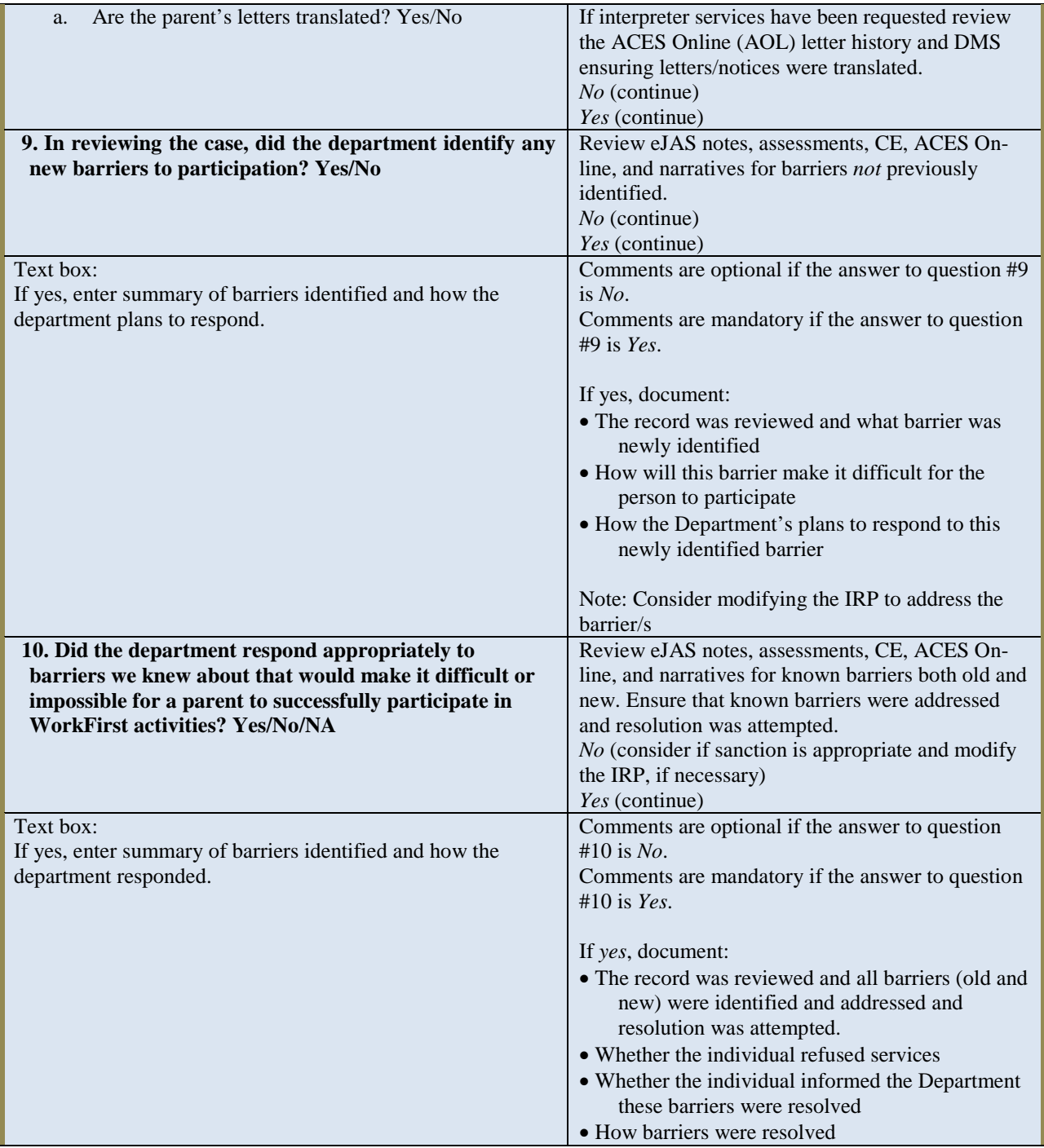

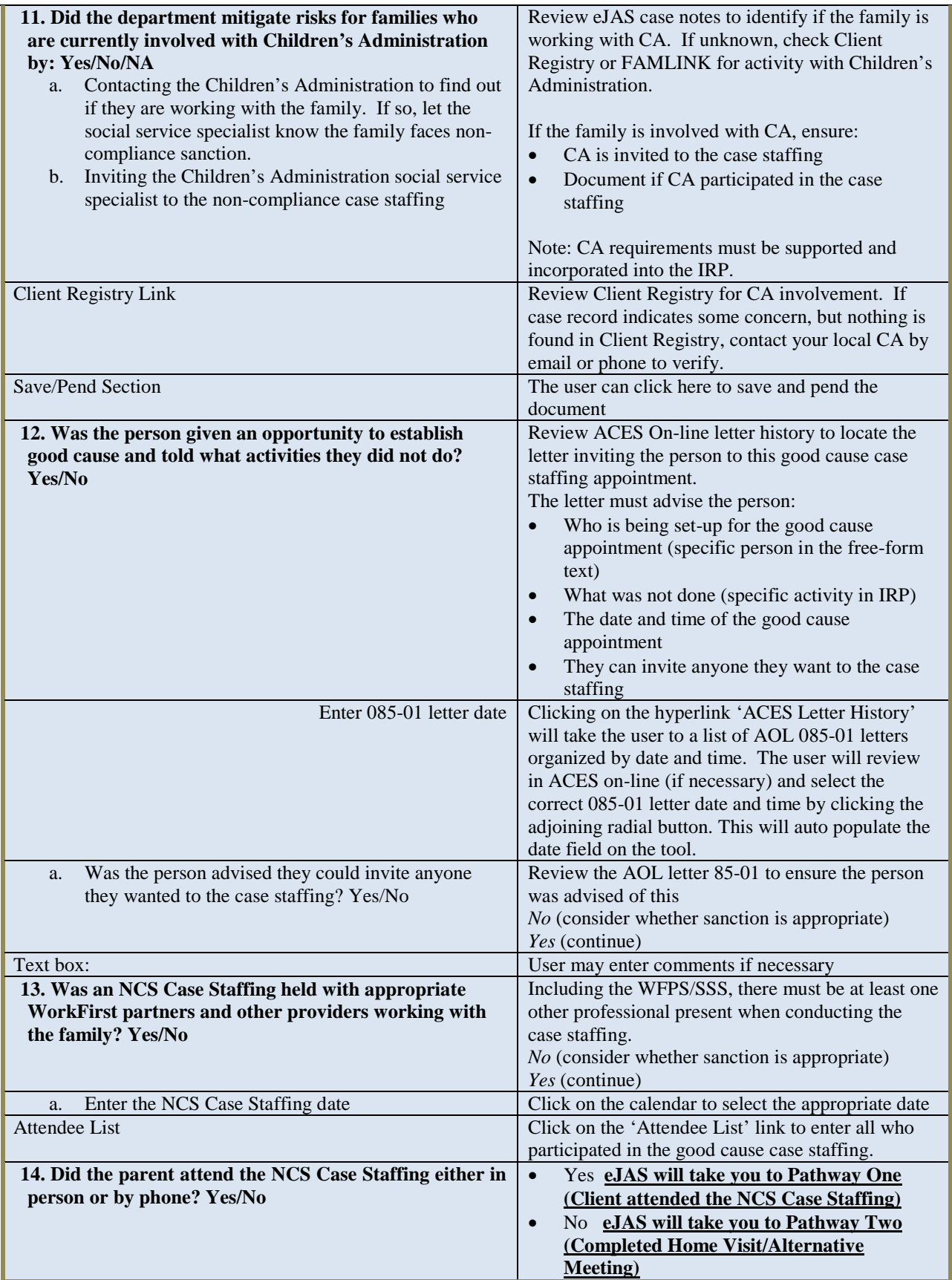

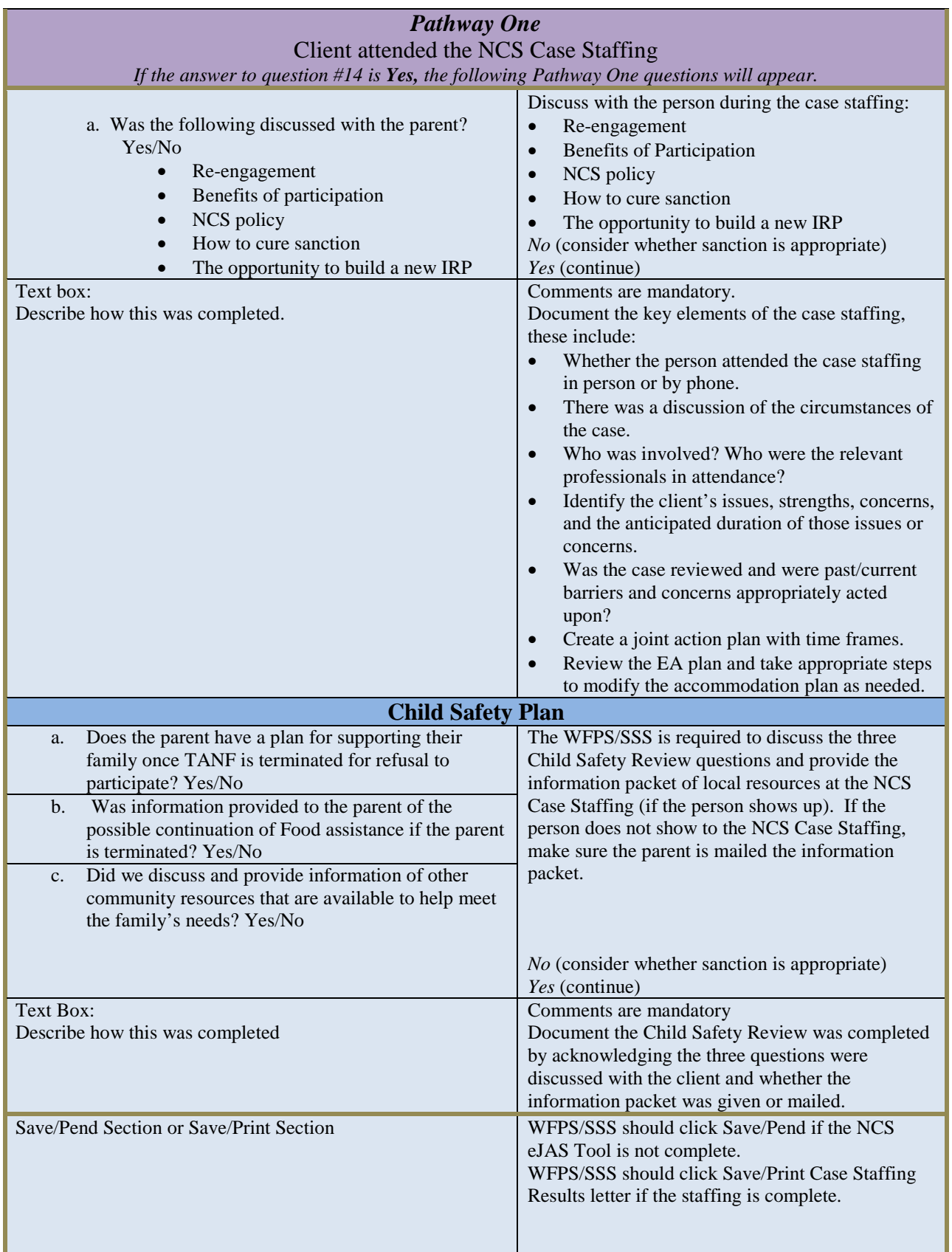

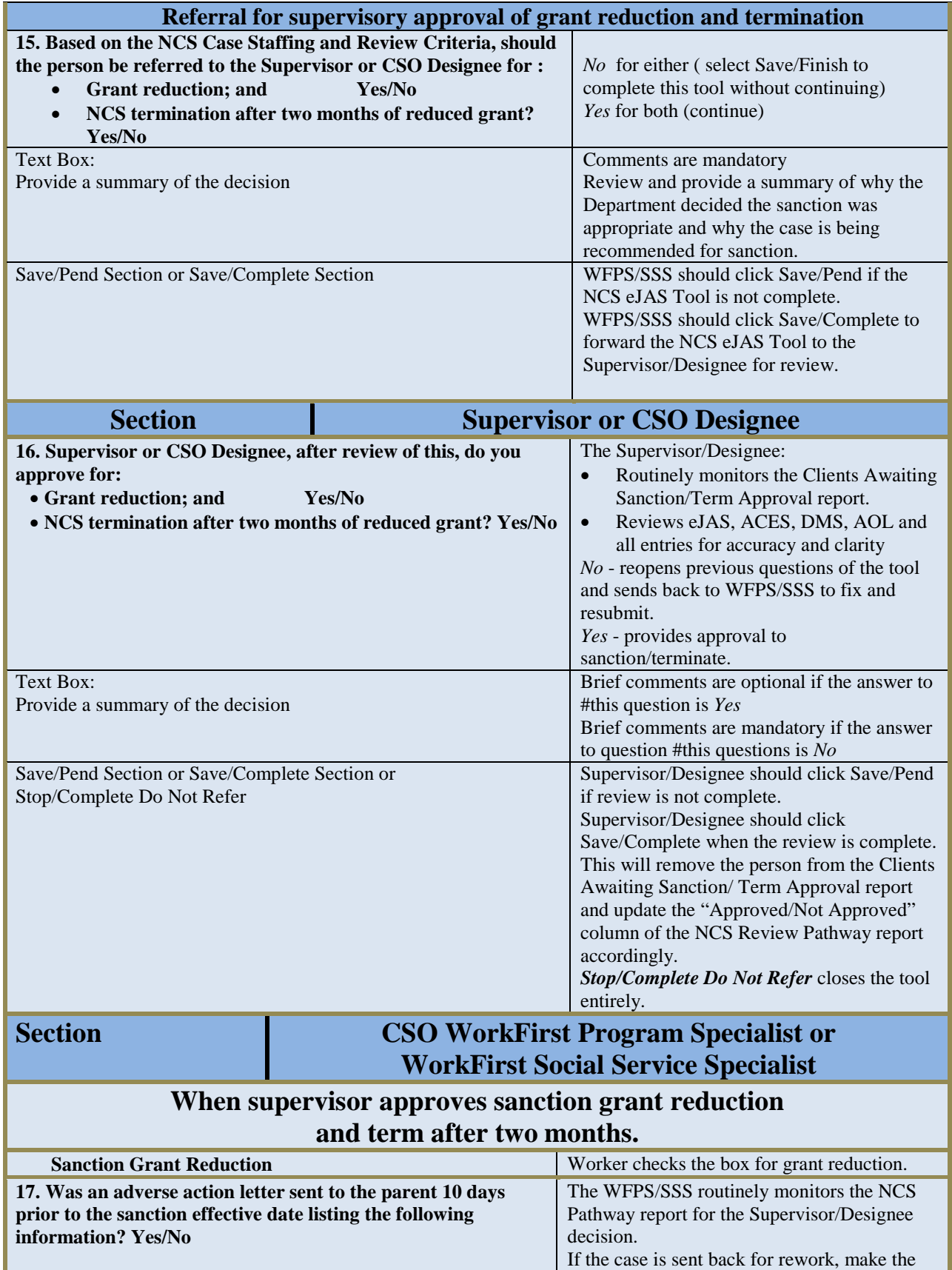

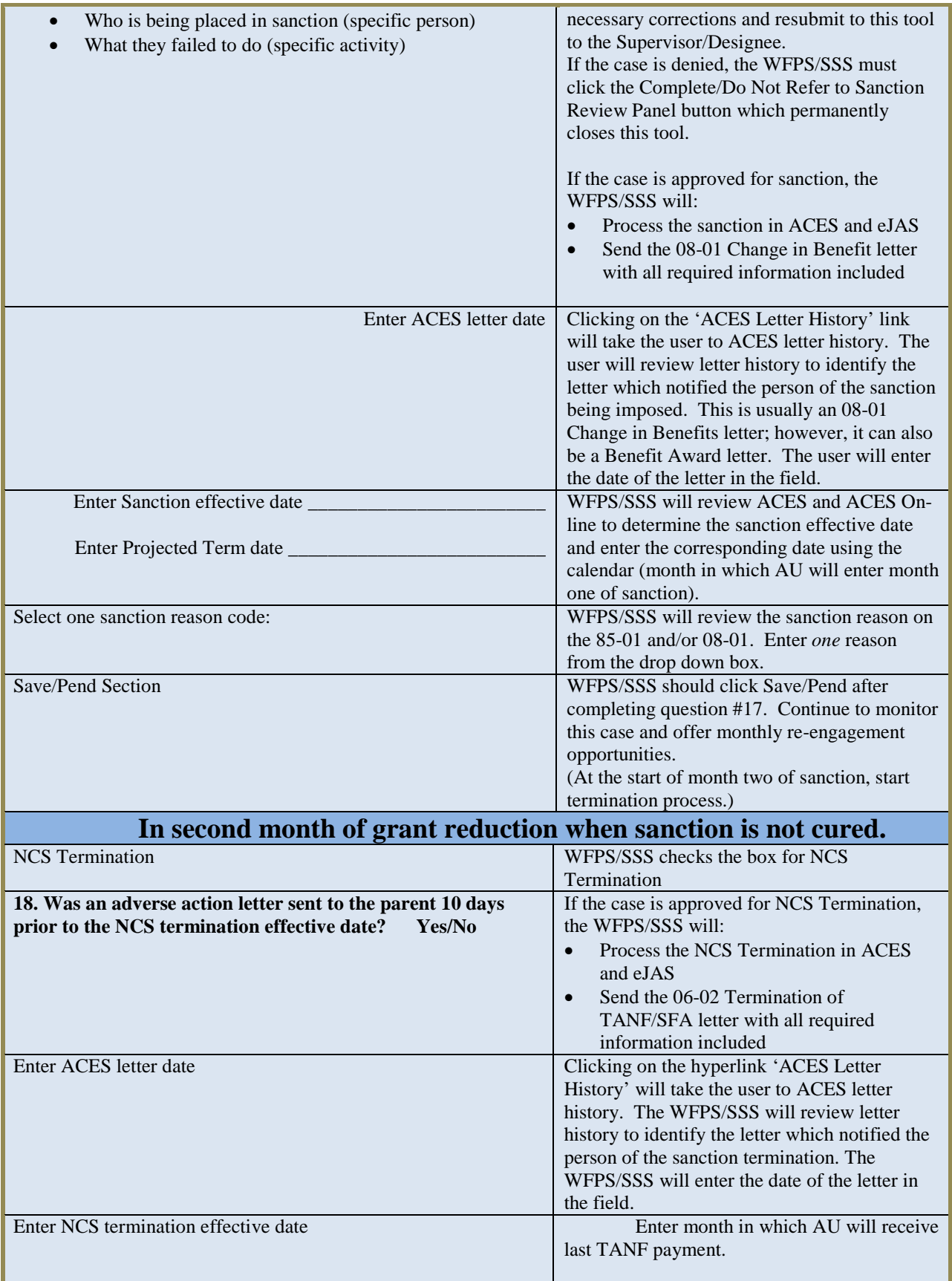

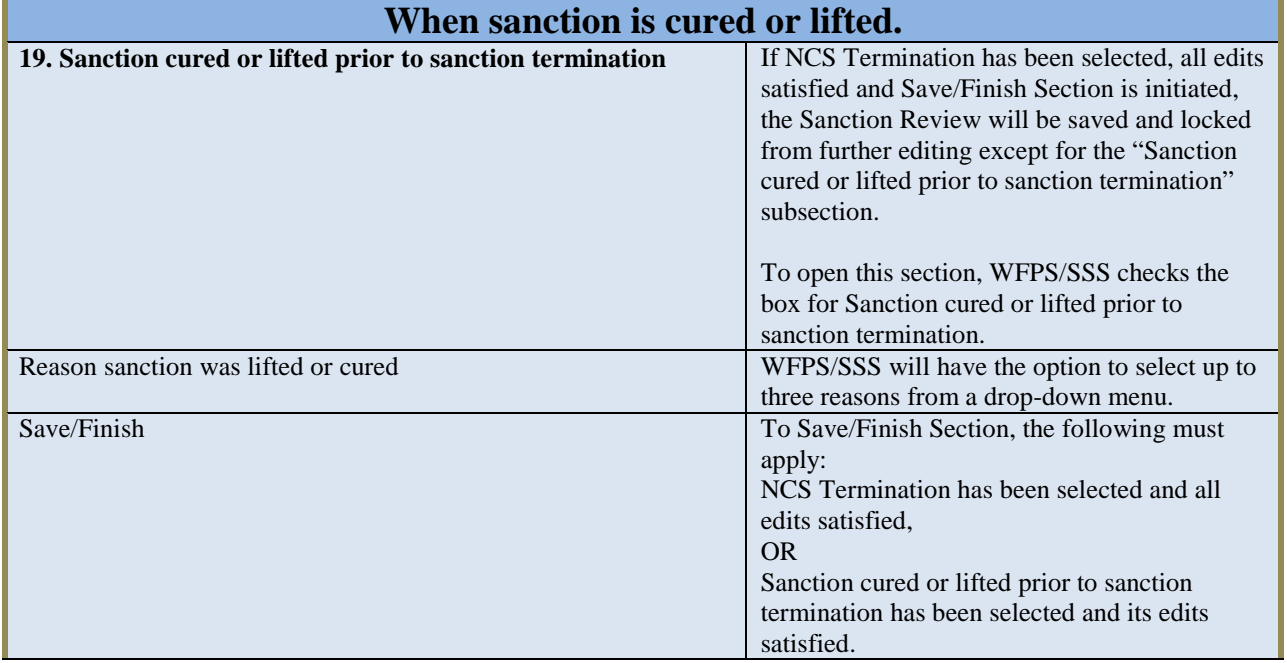

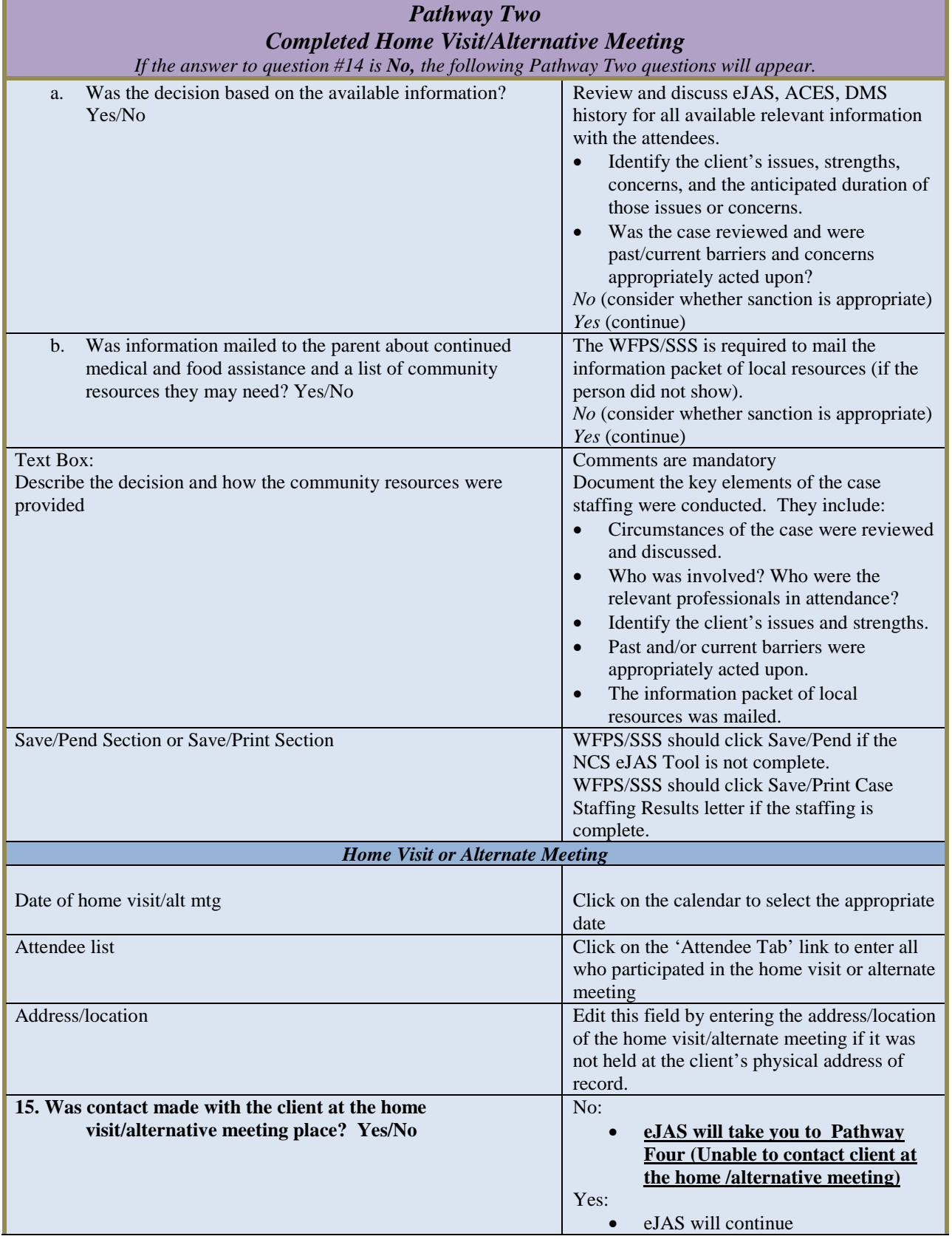

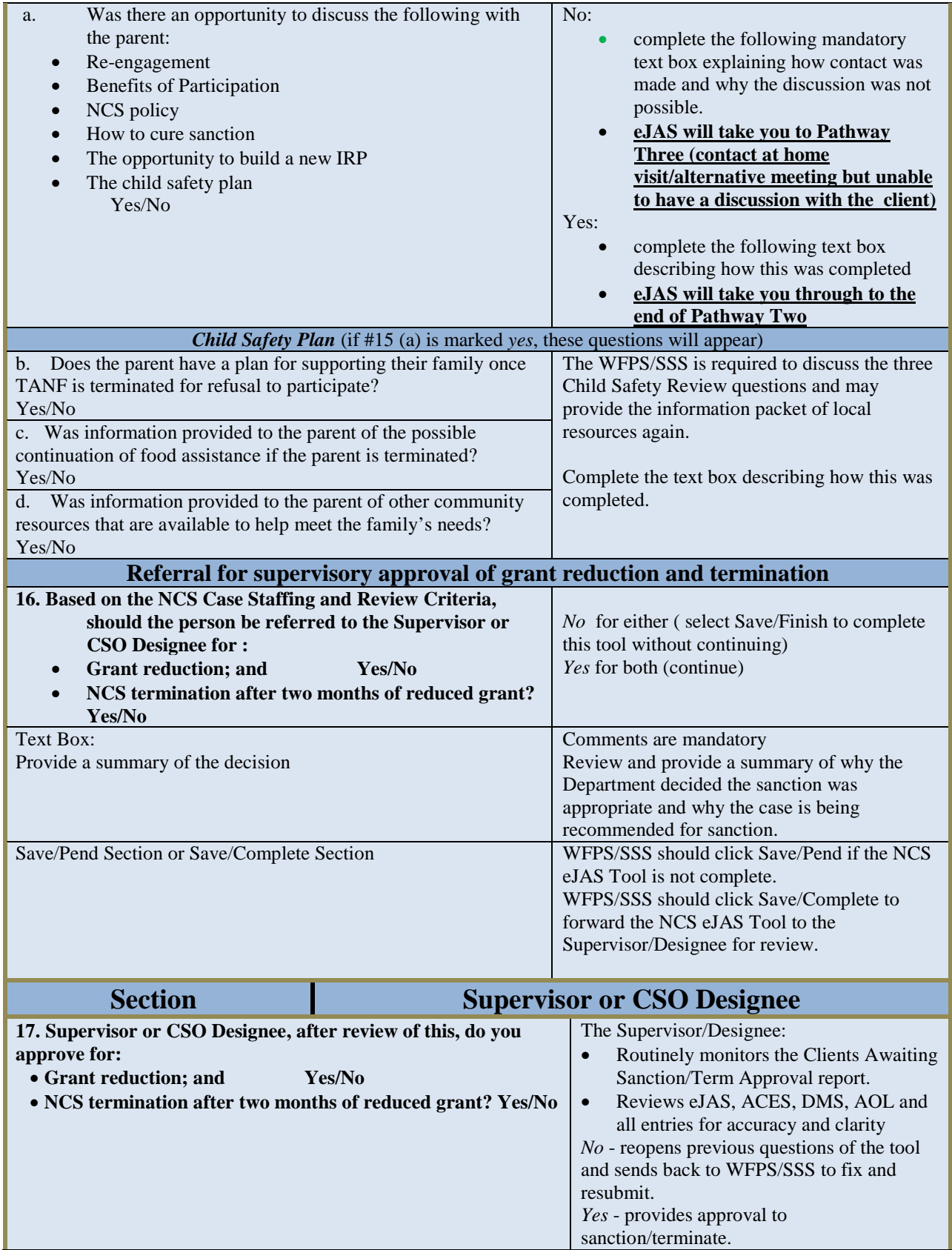

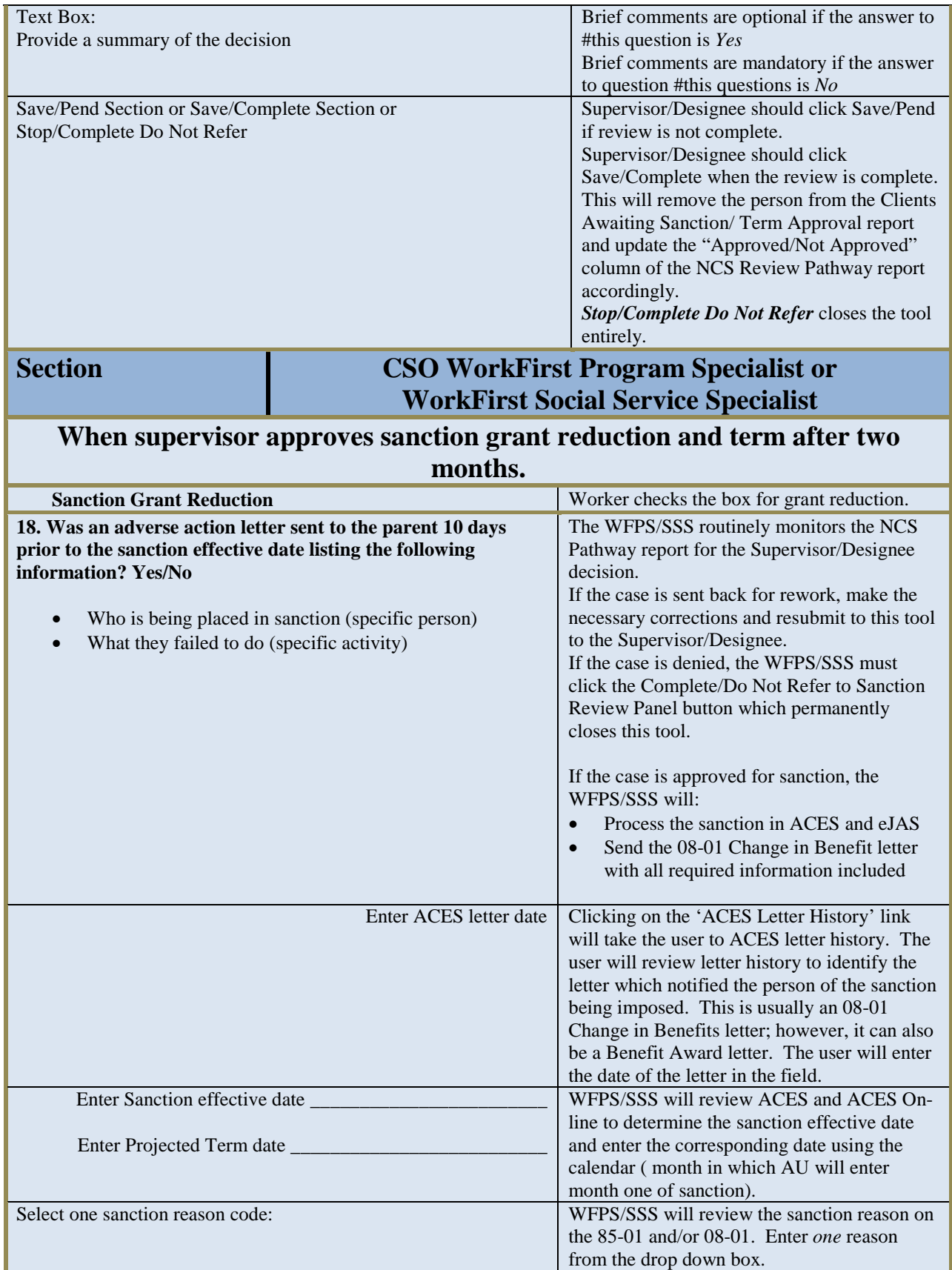

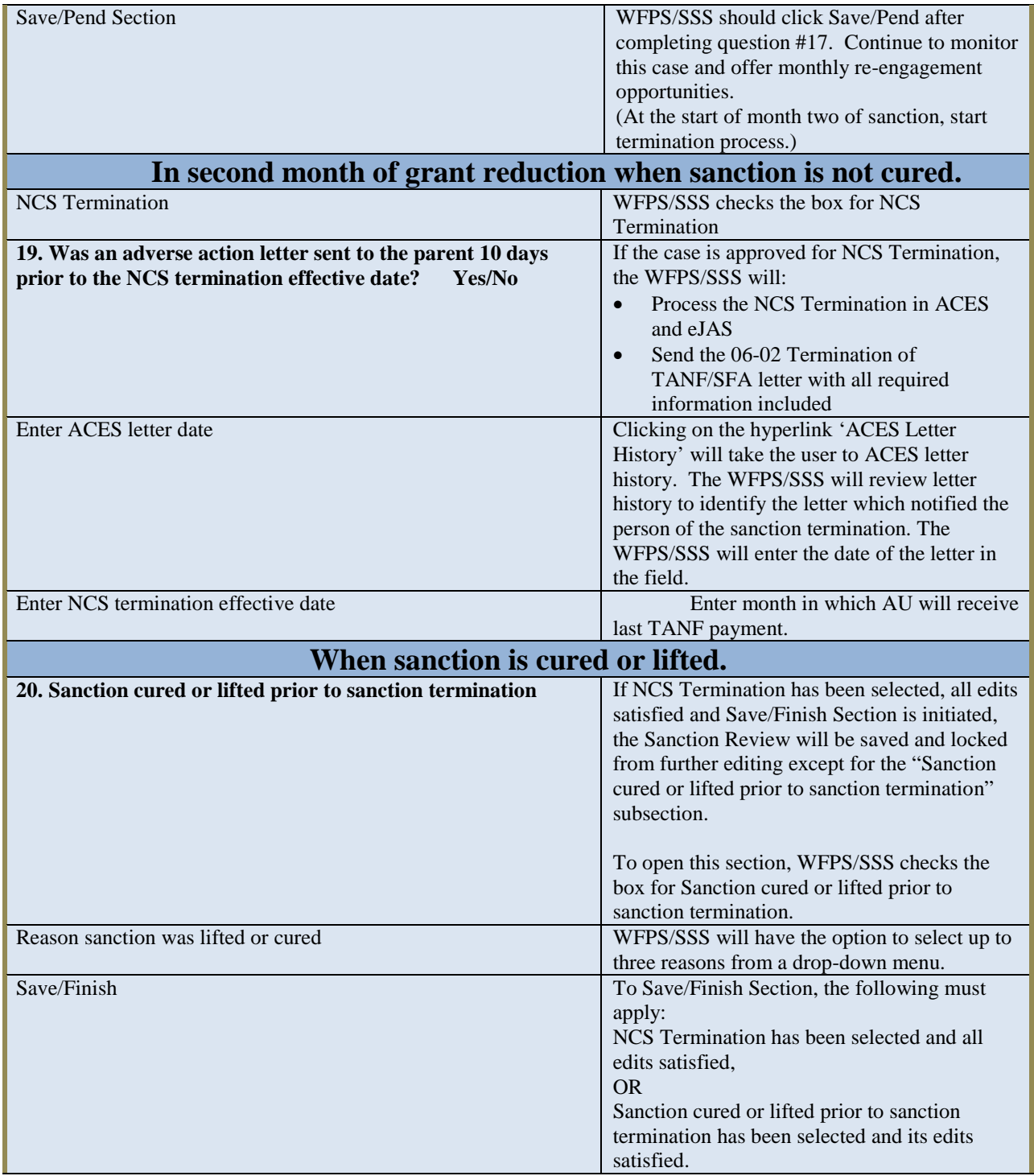

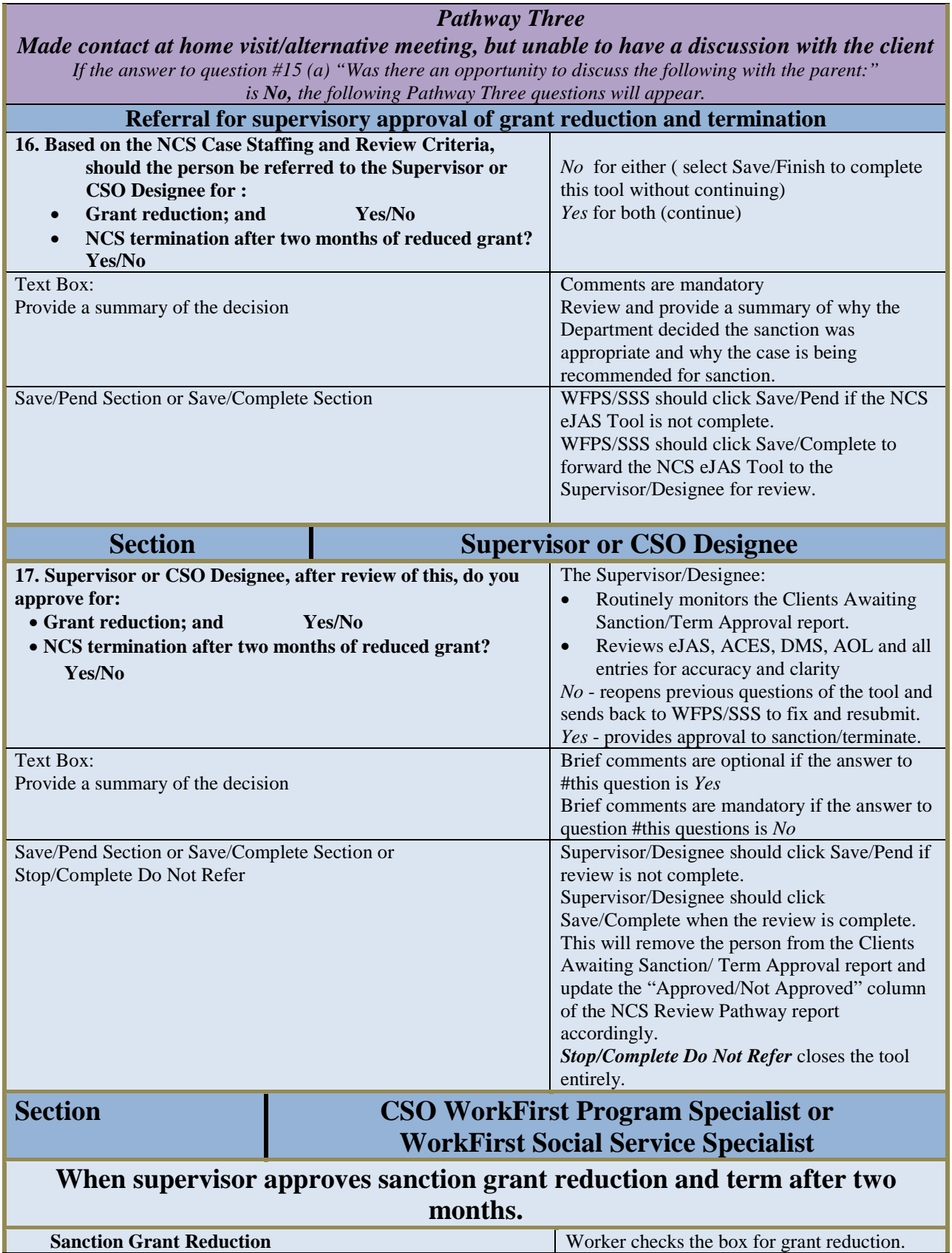

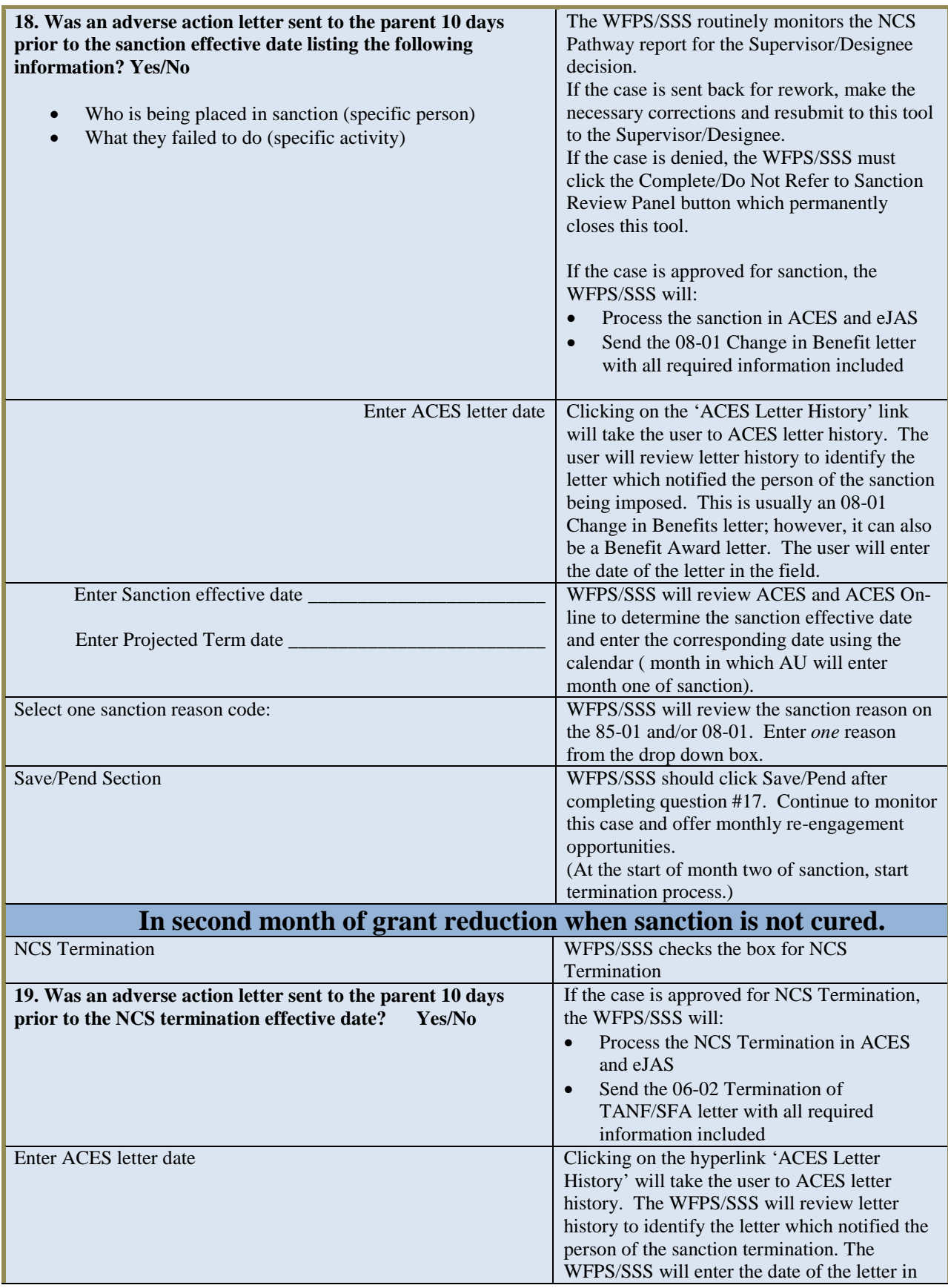

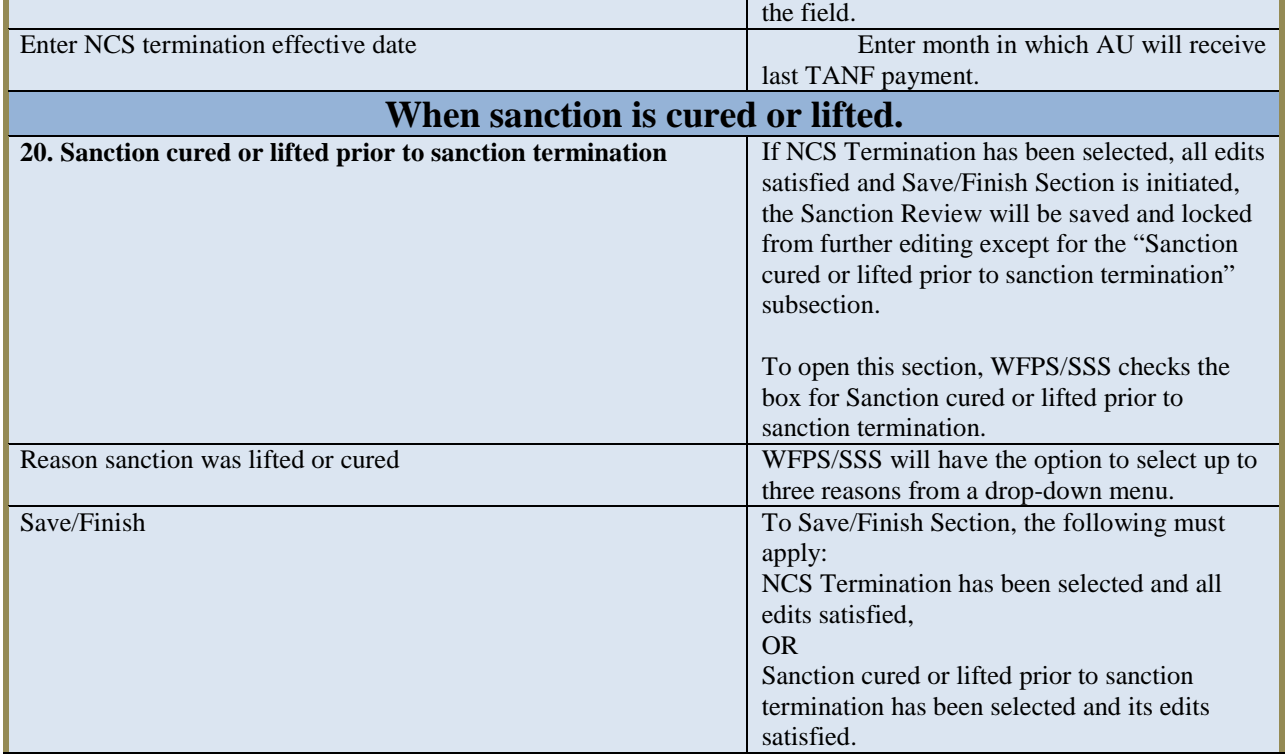

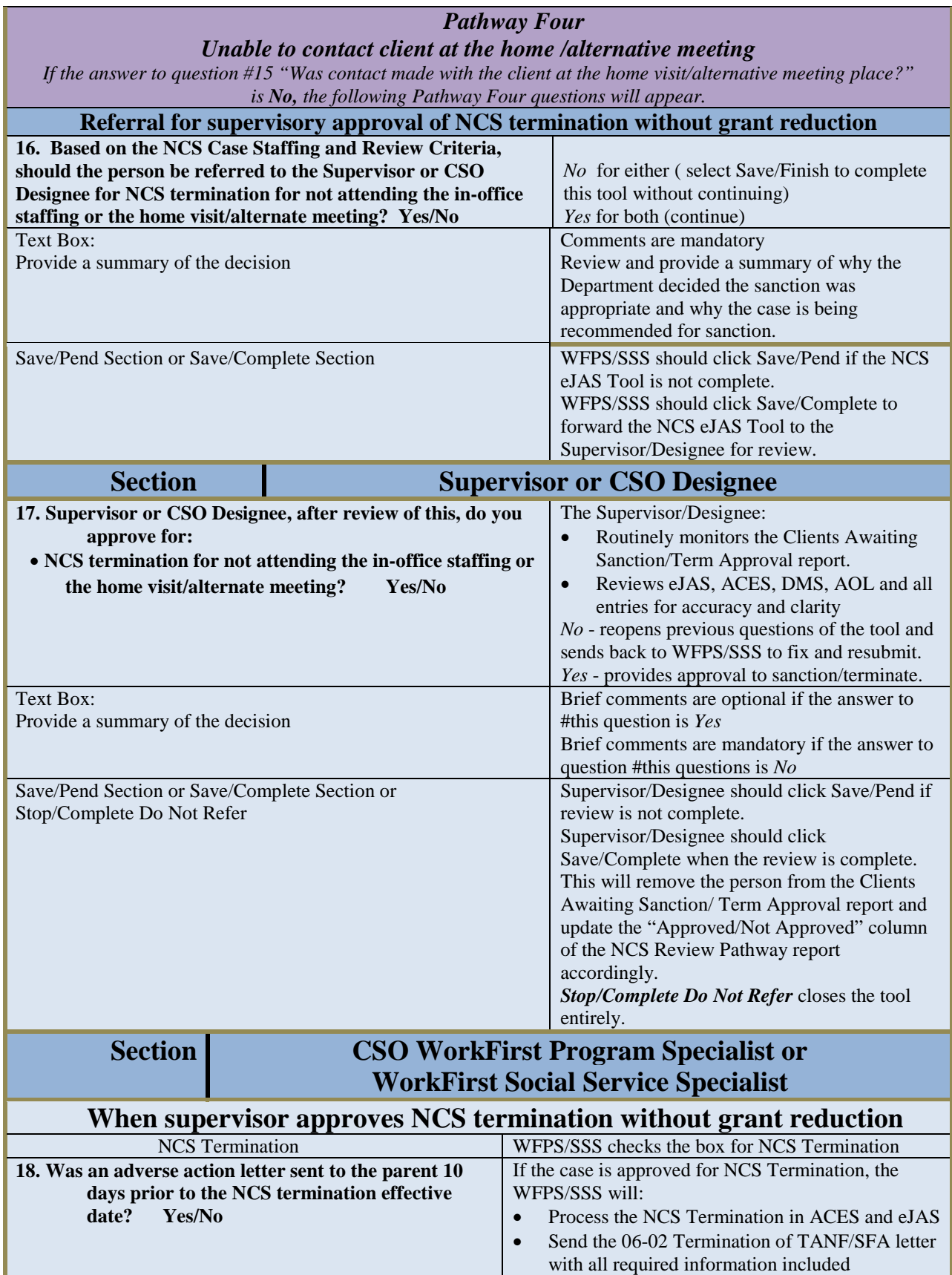

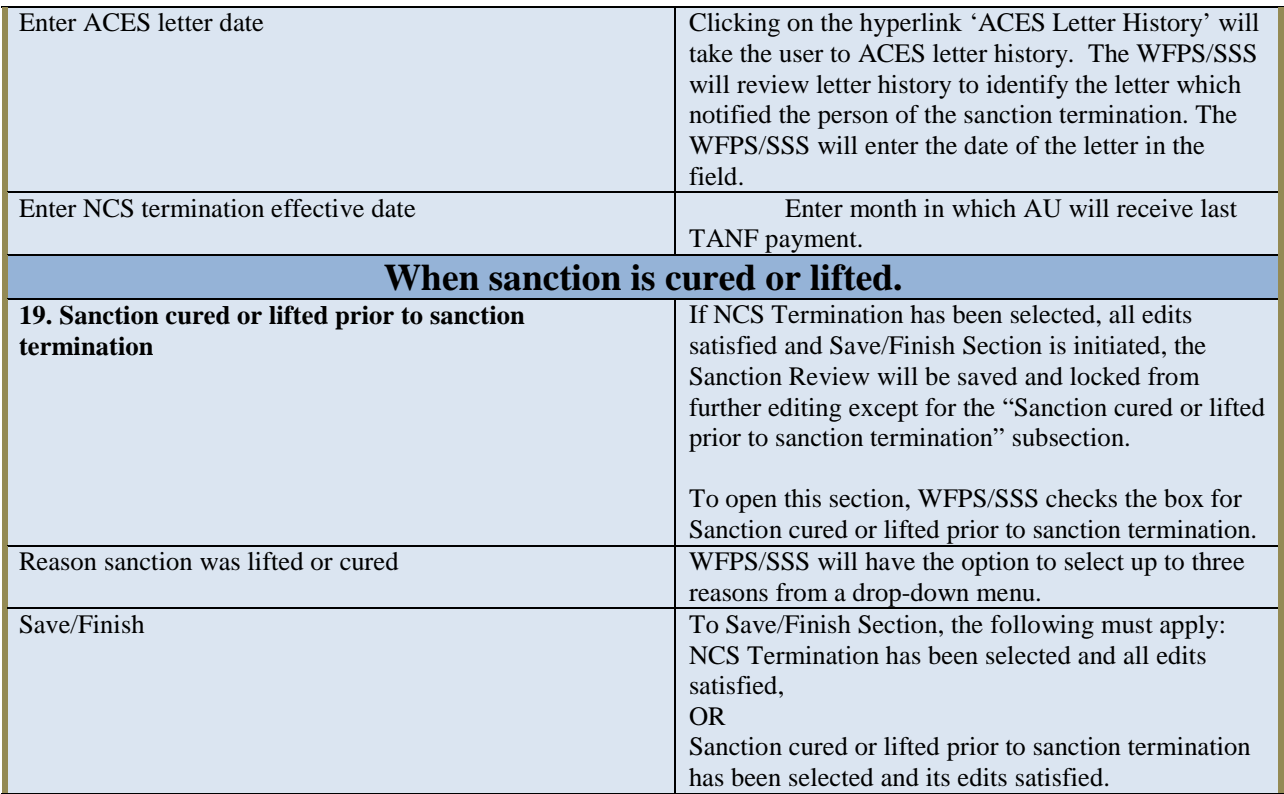

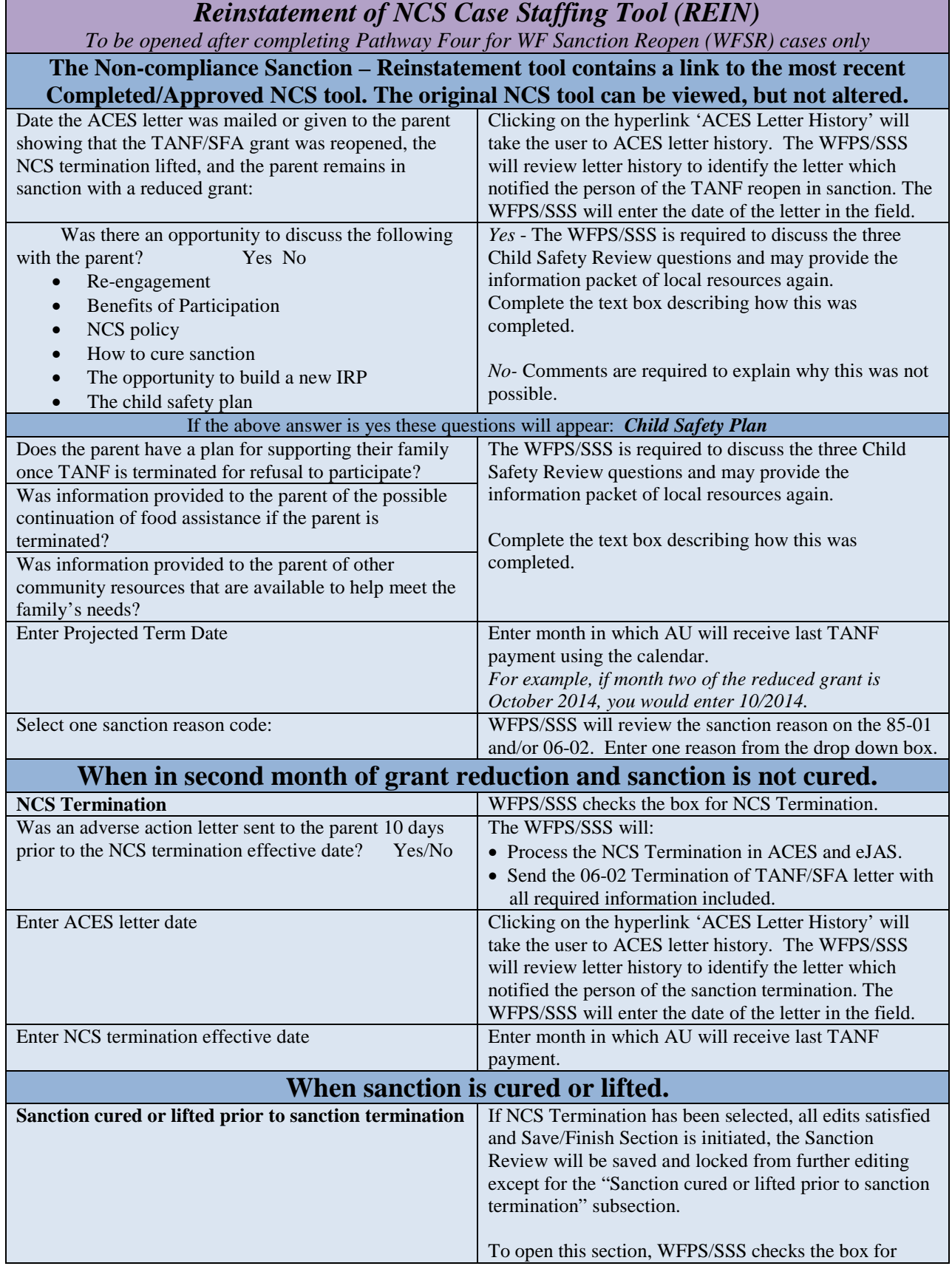

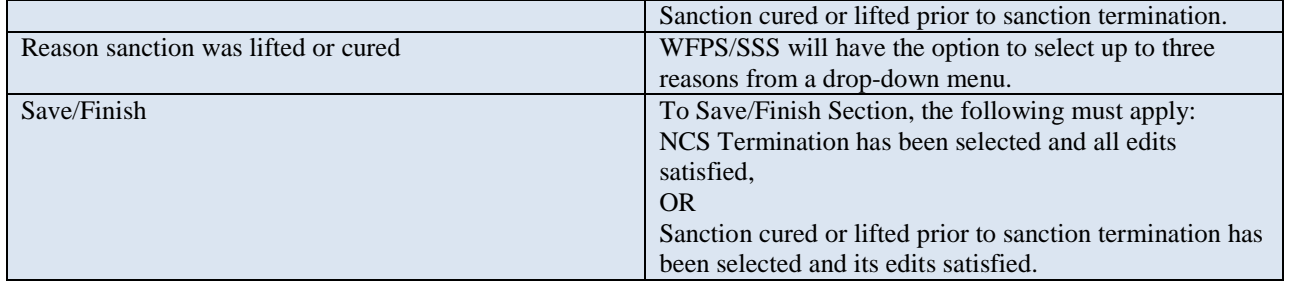